Use this dialog box to set up options for running and debugging applications that use OSGi Bundles.

The dialog box consists of the following tabs:

- Framework & Bundles
- **Parameters**
- **Additional Framework Properties**

Click here for the description of the options that are common for all run/debug configurations.

## Framework & bundles tab

In this tab, select a framework that you need, compose a list of bundles to be installed, specify whether each bundle should be started upon installation, and define the order in which you want the bundles to be started.

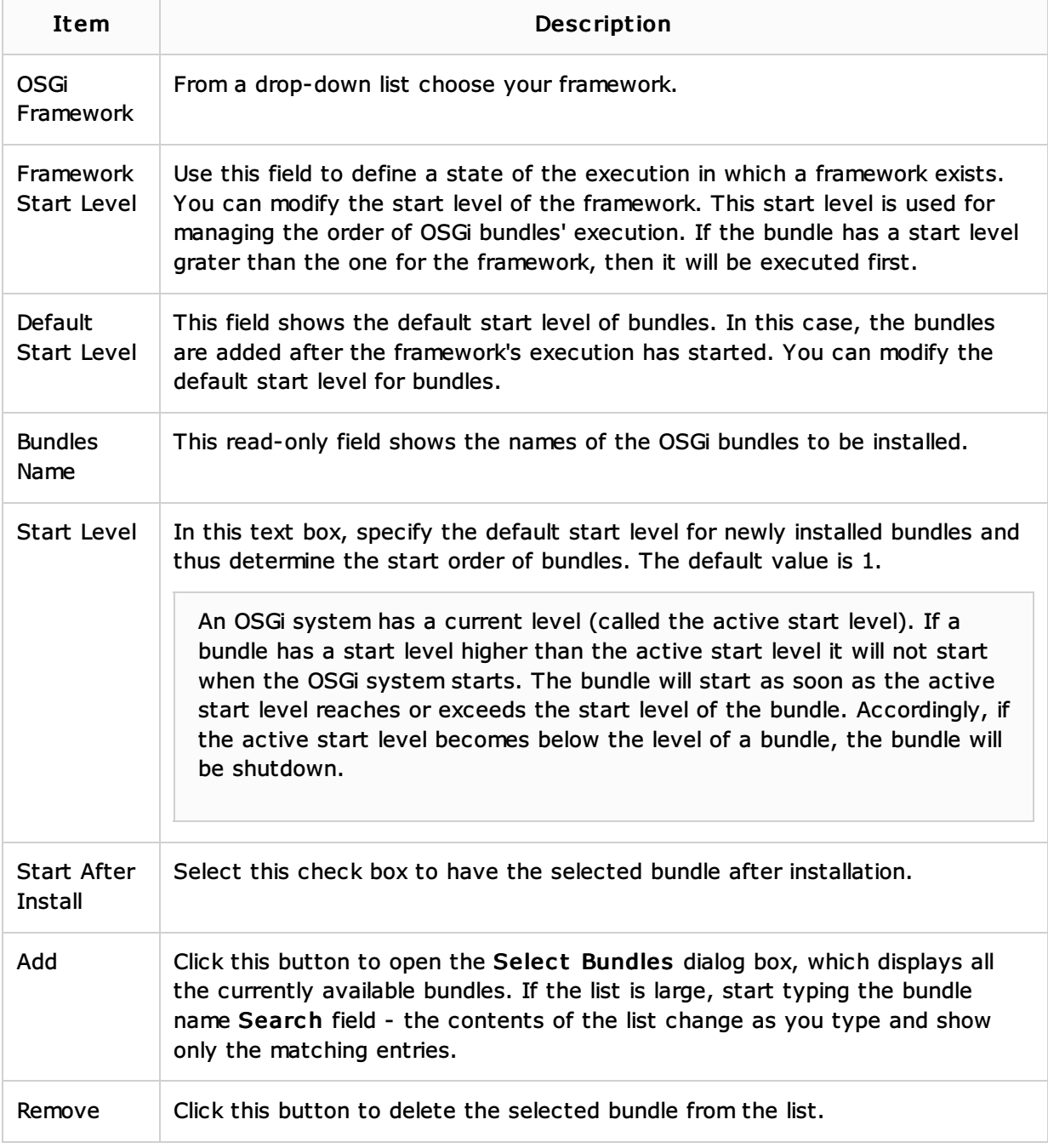

In these tab, customize the framework run or debug procedure by specifying additional parameters.

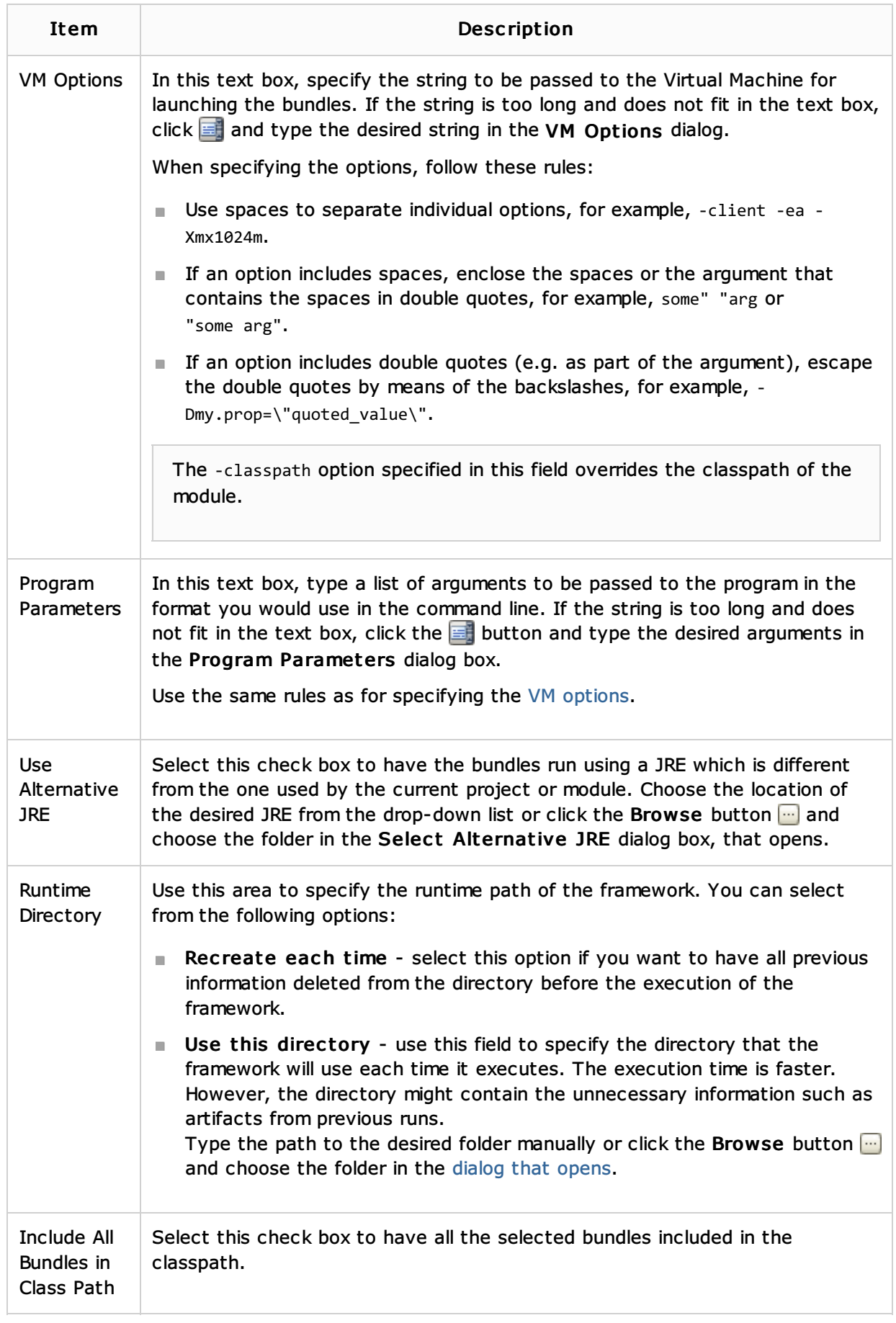

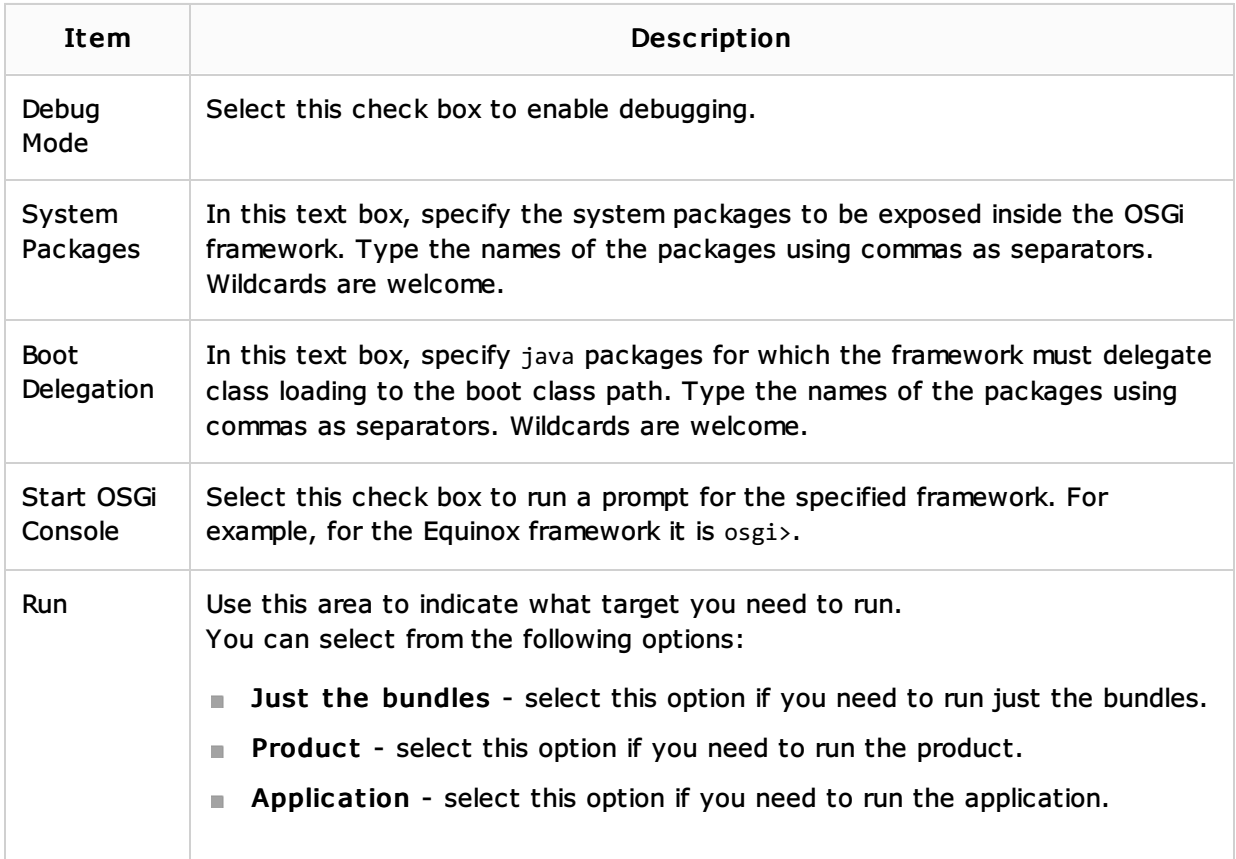

## Toolbar

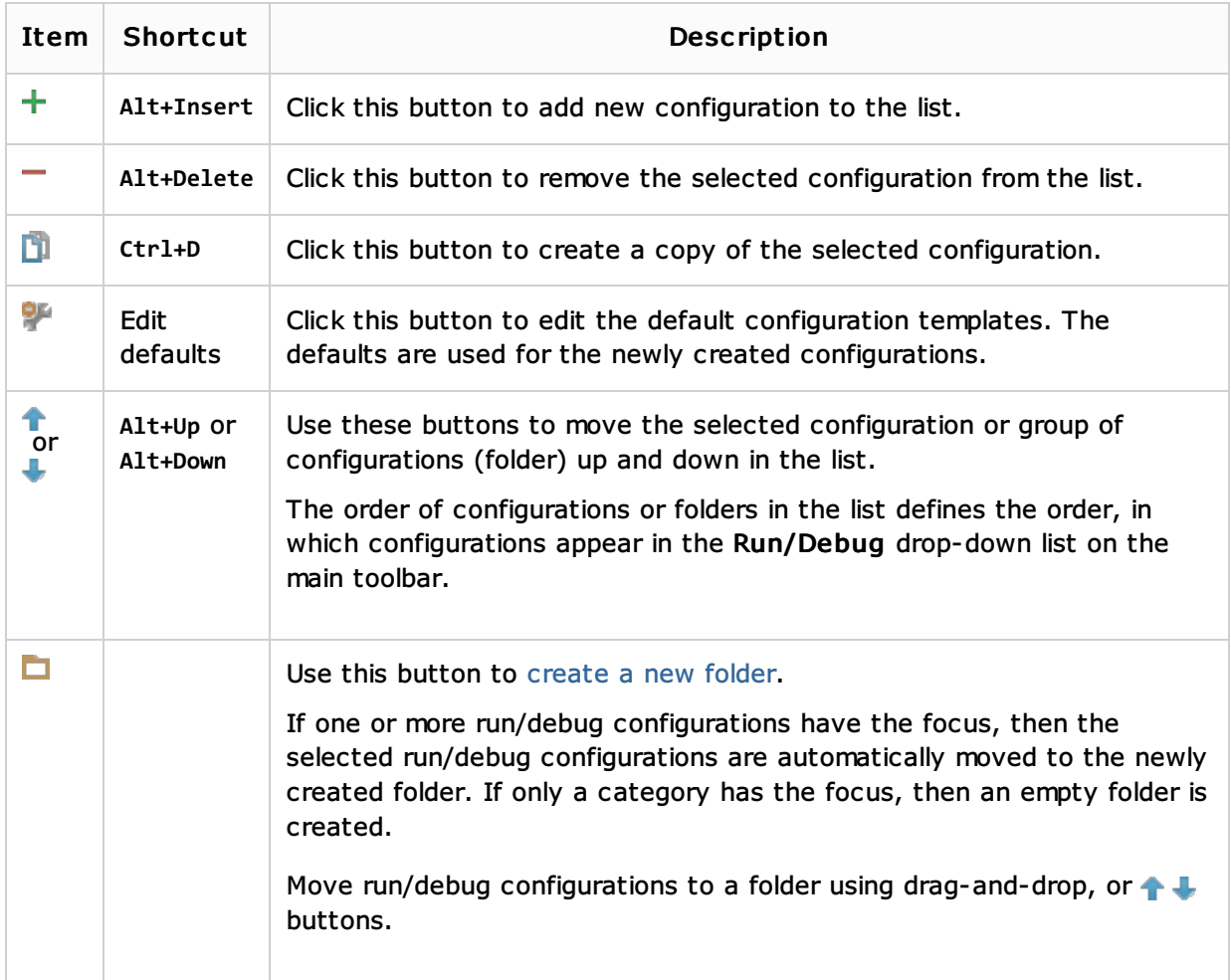

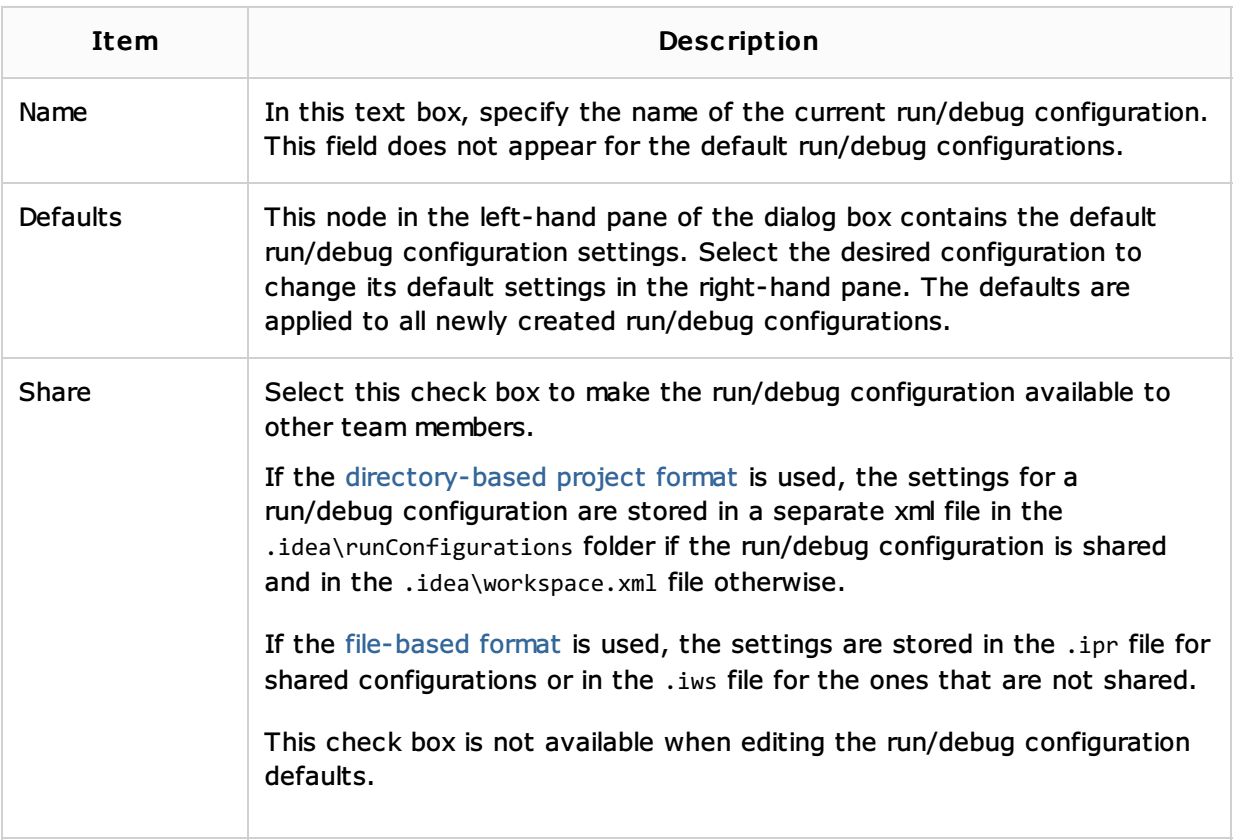

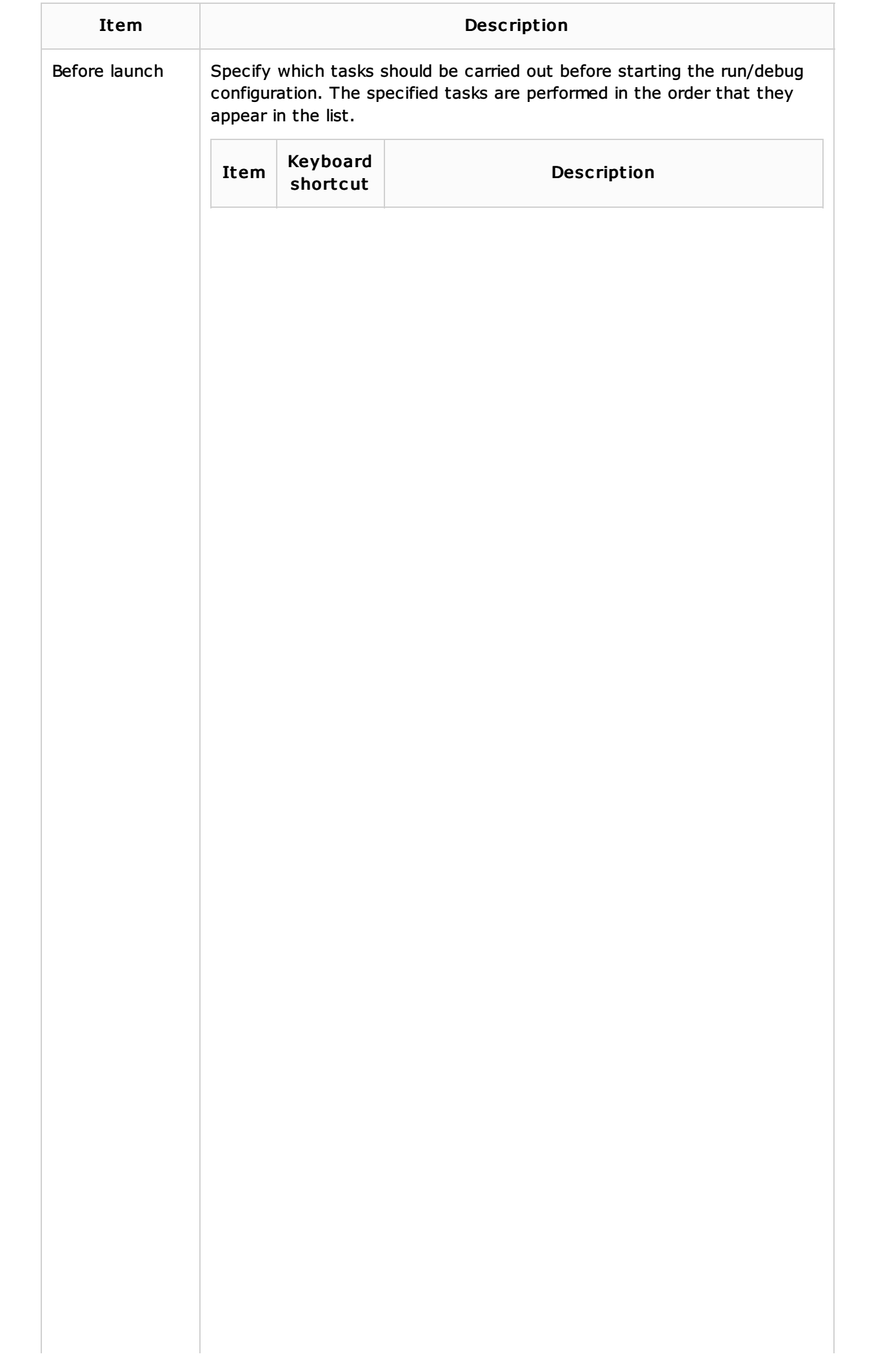

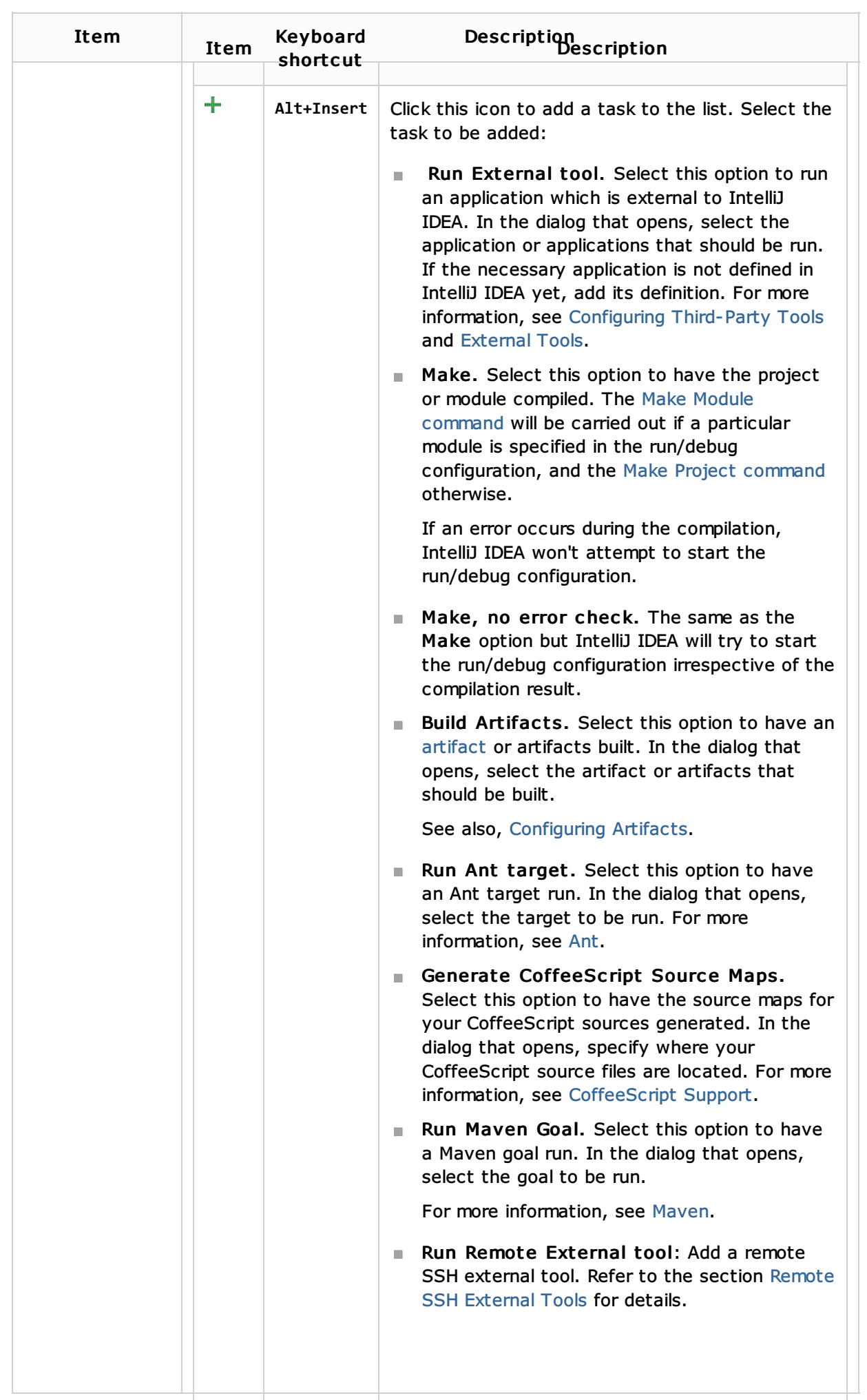

Reference:

**DISC**i

External Links:

**Demorc** 

Web Resources:

Developer Community